# SĄD NAJWYŻSZY 00-951 Warszawa, PL Krasinskich 2/4/6

# *SPECYFIKACJA ISTOTNYCH WARUNKOW ZAMOWIENIA*

## (W *TRYBIE* PRZETARGU NIEOGRANICZONEGO)

*dla*

## *przyst^puj^cych do post^powania o udzielenie zamowienia publicznego*

## NA DOSTAWE^ SPRZETU KOMPUTEROWEGO DLA S4DU NAJWYZSZEGO

(wg art. 39 - 46 ustawy Prawo Zamówień Publicznych, przy szacunkowej wartości zamówienia do 134.000 euro)

**Zamawiajqcy oczekuje, zeprzedprzystqpieniem do opracowania oferty kazdy z Wykonawcow bardzo dokiadnie zapozna sie z niniejszq specyfikacjq.**

Warszawa, marzec 2014 r.

### *Spis tresci;*

- 1. Nazwa oraz adres zamawiajacego.
- 2. Tryb udzielenia zamówienia.
- 3. Opis przedmiotu zamówienia.
- 4. Opis części zamówienia.
- 5. Termin wykonania zamówienia.
- 6. Warunki udziału w postepowaniu oraz opis sposobu dokonywania oceny spełniania tych warunków.
- 7. Wykaz oświadczeń lub dokumentów, jakie mają dostarczyć wykonawcy w celu potwierdzenia spełniania warunków udziału w postępowaniu.
- 8. Informacja o sposobie porozumiewania sie zamawiajacego z wykonawcami oraz przekazywania oświadczeń i dokumentów.
- 9. Osoby uprawnione do porozumiewania sie z wykonawcami.
- 10. Wymagania dotyczace wadium
- 11. Termin związania ofertą.
- 12. Opis sposobu przygotowania ofert.
- 13. Miejsce oraz termin skladania i otwarcia ofert.
- 14. Opis sposobu obliczenia ceny.
- 15. Informacje dotyczące walut obcych, w jakich mogą być prowadzone rozliczenia między zamawiającym a wykonawcą.
- 16. Opis kryteriow, ktorymi zamawiajqcy bedzie sie kierowal przy wyborze oferty, wraz *z* podaniem znaczenia tych kryteriow oraz sposobu oceny ofert.
- 17. Informacje o formalnosciach, jakie powinny zostac dopelnione po wyborze oferty w celu zawarcia umowy.
- 18. Istotne dla stron postanowienia, które zostaną wprowadzone do treści zawieranej umowy w sprawie zamówienia publicznego, ogólne warunki umowy albo wzór umowy.
- 19. Pouczenie o srodkach ochrony prawnej przyslugujacych wykonawcy w toku postepowania o udzielenie zamowienia.

## *Zalaczniki do ninicjszei specyfikacji:*

- 1. Załącznik nr 1 Wzór formularza oferty.
- 2. Załącznik A Wzór oświadczenia o spełnieniu warunków, o których mowa w art. 22 ustawy z dnia 29 stycznia 2004 roku Prawo Zamowien Publicznych.
- 3. Zalacznik B Oswiadczenie o przynaleznosci do grupy kapitalowej
- 4. Załącznik C Wydruk z wyników PassMark Performace Test.

#### *1. Nazwa oraz adres zamawiajacego*

Zamawiającym jest Sąd Najwyższy, z siedzibą przy Pl. Krasińskich 2/4/6 w Warszawie.

## *2. Tryb udzielenia zamowienia*

Postepowanie prowadzone jest w trybie przetargu nieograniczonego (art. 39-46 ustawy z dnia 29 stycznia 2004 roku Prawo Zamówień Publicznych), przy wartości przedmiotu zamówienia nie przekraczającej równowartości 134.000 euro.

*3. Opis przedmiotu zamowienia Patj ^(^>£^^u^ OPZ~*

### *Kod zamowienia wg CPV 30213000-5, 30231300-0, 30213100-6,30232110-8.*

Przedmiotem zamówienia jest dostawa 80 komputerowych stacji roboczych, 40 monitorów LCD, 30 komputerów przenośnych, 40 drukarek laserowych do siedziby Zamawiajacego zgodnie z ponizszymi wymaganiami.

3.1. Wymagania dotyczące komputerowych stacji roboczych:

- 3.1.1. *Musza^ bye fabrycznie nowe.*
- *3.1.2. Musza\_ bye jednakowe i pochodzic od jednego producenta.*
- 3.1.3. *Typ:* komputer stacjonarny.
- 3.1.4. *Zastosowanie:* komputery beda. wykorzystywane do pracy z aplikacjami biurowymi, aplikacjami obliczeniowymi, pocztą elektroniczną, do przeglądania stron internetowych, jako lokalna baza danych, jako stacja programistyczna.
- 3.1.5. *Wydajnosc obliczeniowa:* procesor osiqgajacy w tescie wydajnosci PassMark PerformanceTest co najmniej wynik 9600 punktow Passmark CPU Mark (wynik musi bye zgodny z wydrukiem ze strony http://www.cpubenchmark.net/cpu\_list.php stanowiacym Zalacznik C do SIWZ).
- 3.1.6. *Pfyta glowna:*
	- obsługa kart wyłącznie o niskim profilu nie dopuszcza się kart o profilu pełnym,
	- wymagane wbudowane zlacza:
		- minimum 1 złacze PCI-Express x4 (mech. x16) Gen 2,
		- minimum 1 złącze PCI-Express x16 Gen 3,
		- minimum 4 złącza DIMM z obsługą 32GB DDR3 pamięci RAM, możliwość obslugi pamieci ECC,
		- minimum 3 zlacza SATA NCQ w tym minimum 1 zlacze SATA 3.0,
	- wyposazona w akustyczny system diagnostyczny, sluzacy do sygnalizowania i diagnozowania problemów z komputerem i jego komponentami,
	- zintegrowany z płytą główną dedykowany układ sprzetowy służący do tworzenia i zarzadzania wygenerowanymi przez komputer kluczami szyfrowania, (zabezpieczenie to musi posiadać możliwość szyfrowania poufnych dokumentów przechowywanych na dysku twardym przy uzyciu klucza sprzetowego),

## 3.1.7. *Firmware plyty glownej:*

- mozliwosc wyswietlania i zmiany ustawien, bez uruchamiania systemu operacyjnego,
- możliwość wyświetlania za pomocą firmware, bez uruchamiania systemu operacyjnego, informacji o:
	- wersji firmware,
	- ilosci i sposobu obsadzenia slotow pamieciami RAM,
- typie procesora,
- rodzajach napędów, pojemnościach zainstalowanych dysków twardych,
- adresie MAC zintegrowanej karty sieciowej,
- karcie dzwiekowej,
- funkcja blokowania wejscia do firmware oraz blokowania startu systemu operacyjnego poprzez wymaganie podania hasła (gwarantująca utrzymanie zapisanego hasła nawet w przypadku odłączenia wszystkich źródeł zasilania i podtrzymania firmware),
- funkcja blokowania/odblokowania BOOT-owania stacji roboczej z zewnetrznych urzadzeh,
- mozliwosc, bez uruchamiania systemu operacyjnego z dysku twardego komputera lub innych podlaczonych do niego urzadzen zewnetrznych, ustawienia hasla na poziomie systemu, administratora oraz dysku twardego oraz możliwość ustawienia nastepujacych zaleznosci pomiedzy nimi: brak mozliwosci zmiany hasla pozwalającego na uruchomienie systemu bez podania hasła administratora,
- · musi posiadać możliwość ustawienia zależności pomiedzy hasłem administratora a haslem systemowym tak, aby nie bylo mozliwe wprowadzenie zmian w Firmware wyłącznie po podaniu hasła systemowego,
- możliwość właczenia/wyłaczenia zintegrowanej karty dźwiękowej, karty sieciowej, modułu TPM, portu równoległego, portu szeregowego z poziomu firmware, bez uruchamiania systemu operacyjnego z dysku twardego komputera lub innych podlaczonych do niego urzadzeh zewnetrznych,
- możliwość ustawienia portów USB w trybie "no BOOT", czyli podczas startu komputer nie wykrywa urządzeń bootujących typu USB, natomiast po uruchomieniu systemu operacyjnego porty USB są aktywne,
- możliwość wyłączania portów USB w tym: wszystkich portów, tylko portów znajdujących się na przodzie obudowy, tylko tylnych portów.
- 3.1.8. *Pamiec operacyjna:* co najmniej 32GB DDR 3 taktowana 1600 MHz.
- 3.1.9. *Pamiec masowa:* co najmniej 500GB SATA 7200 obr./min.
- 3.1.10. *Pamiec optyczna:* nagrywarka DVD +/-RW.
- 3.1.11. **Karta graficzna**: musi umożliwiać pracę dwumonitorową; wspierająca technologie DirectX 10.1, OpenGL 3.0, Shader 4.1; z możliwością dynamicznego przydzielenia do 1,5GB pamieci.
- 3.1.12. *Karta dzwiekowa:* zintegrowana z plyta^ glowna^ zgodna z High Definition.
- 3.1.13. **Karta sieciowa**: zintegrowana z płytą główną, obsługująca tryby 10Base-T/100Base-TX/1000Base-T, z możliwością włączenia funkcji Wake On LAN.
- 3.1.14. *Obudowa:*
	- typu SFF z obsługą kart rozszerzających PCI Express wyłącznie o niskim profilu,
	- powinna posiadać czujnik otwarcia obudowy współpracujący z oprogramowaniem zarządzającym,
	- wyposazona w min. 2 kieszenie: 1 szt. 5,25" i 1 szt. 3,5",
	- · wyposażona w zasilacz o mocy nie większej niż 280W pracujący w sieci 230V 50/60Hz pradu zmiennego, o efektywnosci min. 90%, przy 50% obciazeniu,

## 3.1.15. *Porty wejscia/wyjscia co najmniej:*

- $1 \times DVI$ ,
- $\blacksquare$  1 x Display Port,
- $1 \times RS-232$ ,
- $\blacksquare$  2 x PS/2,
- $1 \times RJ-45$ ,
- $\blacksquare$  1 x Audio: line-in,
- <sup>•</sup> 1 x Audio: line-out,
- 1 x Audio: mikrofon z przodu obudowy,
- 1 x Audio: sluchawki z przodu obudowy,
- <sup>•</sup> 10 szt USB w tym: minimum 4 porty USB 3.0, minimum 6 portów USB z tylu obudowy (wymagana ilość i rozmieszczenie portów USB na zewnątrz obudowy komputera nie może być osiągnięta w wyniku stosowania konwerterów, przejsciowek itp.).

## 3.1.16. *Ergonomia:*

- Głośność komputerowej stacji roboczej mierzona zgodnie z normą ISO 7779 oraz wykazana zgodnie z norma ISO 9296 w pozyeji obserwatora w trybie jalowym (IDLE) wynoszaca maksymalnie 30 dB - wymagane zalaczenie dokumentu potwierdzającego wydanego przez instytucję niezależną od producenta oferowanej komputerowej stacji roboczej, dopuszcza sie wydruk ze strony internetowej.
- Obudowa musi bye otwierana bez koniecznosci uzycia narzedzi (wyklucza sie użycie wkrętów, śrub motylkowych).
- Obudowa musi pozwalac na montaz i demontaz kart rozszerzeh i napedow bez konieczności użycia narzędzi.
- Obudowa musi umozliwiac zastosowanie zabezpieczenia fizycznego w postaci linki metalowej, kłódki (oczko w obudowie do założenia kłódki).
- Komputer musi być zabezpieczony zamkiem elektromagnetycznym pozwalającym na zamknięcie/otwarcie obudowy. Zamek elektromagnetyczny ma być sterowany z poziomu firmware płyty głównej.
- Maksymalne wymiary obudowy w pozyeji lezacej 100/350/390 mm (wysokość / szerokość / głębokość).
- Komputery muszą być dostosowane do pracy w pozycji poziomej i pionowej. Jeśli producent opcjonalnie dostarcza elementy niezbedne do zmiany pozyeji (np. dodatkowe stojaki) to musza^ bye one zawarte w ofercie. Zmiana pozyeji komputera nie może w żaden sposób ograniczać przepływu powietrza przez otwory wentylacyjne.

## 3.1.17. *System operacyjny:*

- Zamawiający zamierza użytkować na komputerowych stacjach roboczych system operacyjny Microsoft Windows 7 na który posiada licencje uaktualniające zakupione w programie Licencji Zbiorczych Microsoft. W zwiazku z tym wymagane jest dostarczenie wraz z komputerami systemu kwalifikującego się do użytku z licencją uaktualniającą w ramach umowy Licencji Zbiorczych (http://www.microsoft.com/plpl/licencje/about-licensing/windows7.aspx#tab=4).
- Oferowane modele komputerów muszą posiadać certyfikat Microsoft, potwierdzający poprawną współpracę oferowanych modeli komputerów z systemem operacyjnym Windows 7 32bit i 64bit (załączyć wydruk ze strony Microsoft WHCL).
- Stacje robocze muszą posiadać zainstalowany system operacyjny umożliwiający poprawne działanie wszystkich komponentów, wymagane załączenie nośników ze sterownikami zainstalowanych komponentów.
- Do stacji roboczych muszą być dołączone:
	- nosniki z oprogramowaniem, sterownikami dla systemu Windows 7,
	- plyty Recovery umozliwiajace instalacje 64 bitowej wersji systemu.

## 3.1.18. *Dodatkowe oprogramowanie:*

- oprogramowanie dostarczone przez producenta komputera pozwalające na zdalną. inwentaryzację komputerów w sieci, lokalną i zdalną inwentaryzację komponentów komputera, umożliwiające co najmniej:
	- informowanie administratora o otwarciu obudowy,
	- zdalne wylaczanie, restart oraz hibernacje komputera w sieci,
	- otrzymywanie informacji WMI Windows Management Interface,
	- tworzenie raportów stanu jednostki,
	- monitorowanie stanu komponentów: CPU, pamięć RAM, HDD, wersje firmware,
	- aktualizację firmware do najnowszej wersji zarówno dla pojedynczej maszyny jak i grupy,
	- tworzenie kopii zapasowych firmware wraz z ustawieniami,
	- tworzenie identyfikatorów dla poszczególnych użytkowników,
	- włączenie lub wyłączanie BOOTowania portów USB,
	- zdalne zarządzanie energią urządzeń,
	- w pełni automatyczną instalację sterowników urządzeń opartą o automatyczną detekcje posiadanego sprzefti.

## 3.1.19. *Dolqczone akcesoria:*

- Klawiatura USB w ukladzie QWERTY US.
- Mysz laserowa USB z trzema klawiszami oraz rolka (scroll) min 800dpi.

## 3.1.20. *Normy i standardy:*

- Komputerowe stacje robocze mają spełniać normy i posiadać deklaracje zgodności (lub inne dokumenty potwierdzajace spelnienie norm) w zakresie:
	- deklaracja zgodności CE,
	- normy Energy Star 5.0, wymagany wpis dotyczacy oferowanego modelu komputera w internetowym katalogu http://www.eu-energystar.org lub http://www.energystar.gov - wymagane załączenie dokumentu potwierdzającego (dopuszcza się wydruk ze strony internetowej),
	- produkowane w systemie zapewnienia jakosci ISO 9001 - wymagane załączenie dokumentu potwierdzającego,
	- spełniania kryteriów środowiskowych, w tym zgodności z dyrektywą RoHS Unii Europejskiej o eliminacji substancji niebezpiecznych - wymagane zalaczenie dokumentu potwierdzającego w postaci oświadczenia wykonawcy wystawionego na podstawie dokumentacji producenta jednostki (wg wytycznych Krajowej Agencji Poszanowania Energii S.A., zawartych w dokumencie "Opracowanie propozycji kryteriów środowiskowych dla produktów zużywających energię mozliwych do wykorzystania przy formulowaniu specyfikacji na potrzeby zamówień publicznych", pkt. 3.4.2.1; dokument z grudnia 2006), w szczególności zgodności z normą ISO 1043-4 dla płyty głównej oraz elementów wykonanych z tworzyw sztucznych o masie powyzej 25 gram.

## 3.1.21. *Wsparcie techniczne producenta:*

Wymagany dostęp do najnowszych sterowników i uaktualnień na stronie internetowej producenta komputerowych stacji roboczych, do oferty należy dołączyć adres strony.

## 3.1.22. *Gwarancja jakosci:*

- Obsługą gwarancyjną będzie zajmować się Wykonawca.
- Gwarancja ma bye udzielona na okres co najmniej 36 miesiecy.
- Bieg gwarancji rozpocznie sie z dniem protokolarnego odbioru dostarczonego sprzetu.
- Gwarancja ma bye swiadczona w siedzibie Zamawiajacego, chyba ze niezbedna bedzie naprawa sprzetu w siedzibie producenta, lub autoryzowanym przez niego punkcie serwisowym - wówczas koszt transportu do i z naprawy pokrywa Wykonawca.
- Naprawa ma nastąpić w następnym dniu roboczym od zgłoszenia gwarancyjnego, a jeżeli nie będzie możliwa w tym terminie, to Zamawiającemu musi zostać dostarczony komputer zastepczy o parametrach identycznych lub wyzszych.
- Naprawy gwarancyjne urządzeń muszą być realizowane przez producenta sprzętu lub przez autoryzowanego partnera serwisowego producenta.
- W przypadku awarii dyskow twardych, uszkodzone dyski pozostajq. u Zamawiajacego.
- Zawierana umowa będzie przewidywać kary w wysokości 100 zł za każdy dzień opóźnienia usunięcia awarii (dostarczenie komputera zastępczego oznacza usunięcie awarii).
- Wymagane jest zalaczenie oswiadczenia o przejeciu przez producenta oferowanych komputerowych stacji roboczych, wyzej wymienionych zobowiazan gwarancyjnych w przypadku zakończenia działalności przez Wykonawcę.

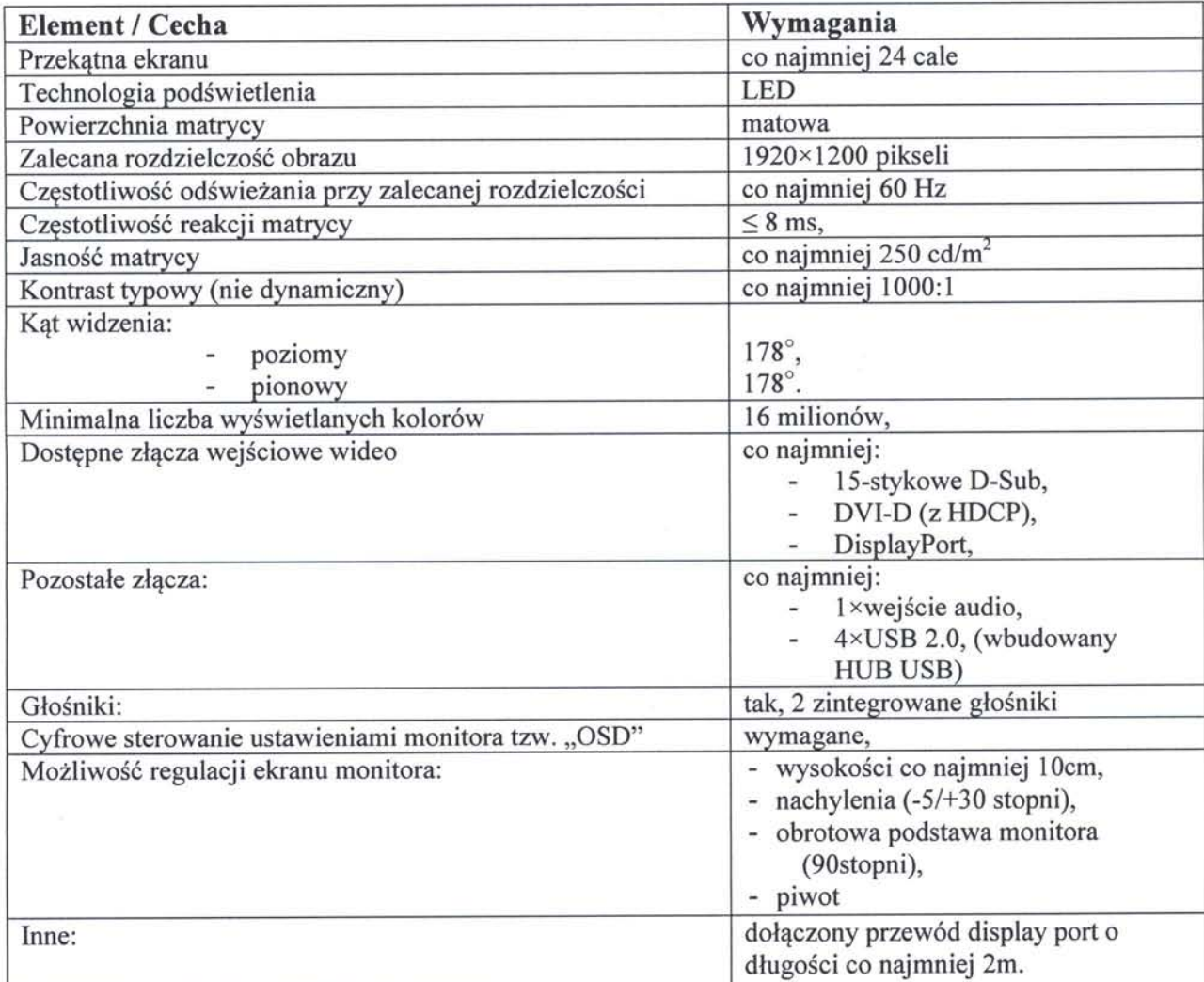

3.2. Wymagania dotyczące monitorów LCD:

3.2.1. *Musza^ bye fabrycznie nowe.*

## *3.2.2. Musza^ bye jednakowe i pochodzic od jednego producenta.*

## *3.2.3. Gwarancja jakosci:*

- Obsługa gwarancyjną będzie zajmować się Wykonawca.
- Gwarancja ma bye udzielona na okres co najmniej 36 miesiecy.
- Bieg gwarancji rozpocznie się z dniem protokolarnego odbioru dostarczonego sprzetu.
- Gwarancia ma być świadczona w siedzibie Zamawiającego, chyba że niezbędna bedzie naprawa sprzetu w siedzibie producenta, lub autoryzowanym przez niego punkcie serwisowym - wówczas koszt transportu do i z naprawy pokrywa Wykonawca.
- Naprawa ma nastąpić w następnym dniu roboczym od zgłoszenia gwarancyjnego, a jezeli nie bedzie mozliwa w tym terminie, to Zamawiajacemu musi zostac dostarczony monitor zastepczy o parametrach identycznych lub wyzszych.
- Naprawy gwarancyjne urzadzeń muszą być realizowane przez producenta sprzętu lub przez autoryzowanego partnera serwisowego producenta.
- Zawierana umowa będzie przewidywać kary w wysokości 50 zł za każdy dzień opóźnienia usunięcia awarii (dostarczenie monitora zastępczego oznacza usuniecie awarii).
- Wymagane jest zalaczenie oswiadczenia o przejeciu przez producenta oferowanych monitorów, wyżej wymienionych zobowiązań gwarancyjnych w przypadku zakończenia działalności przez Wykonawce.

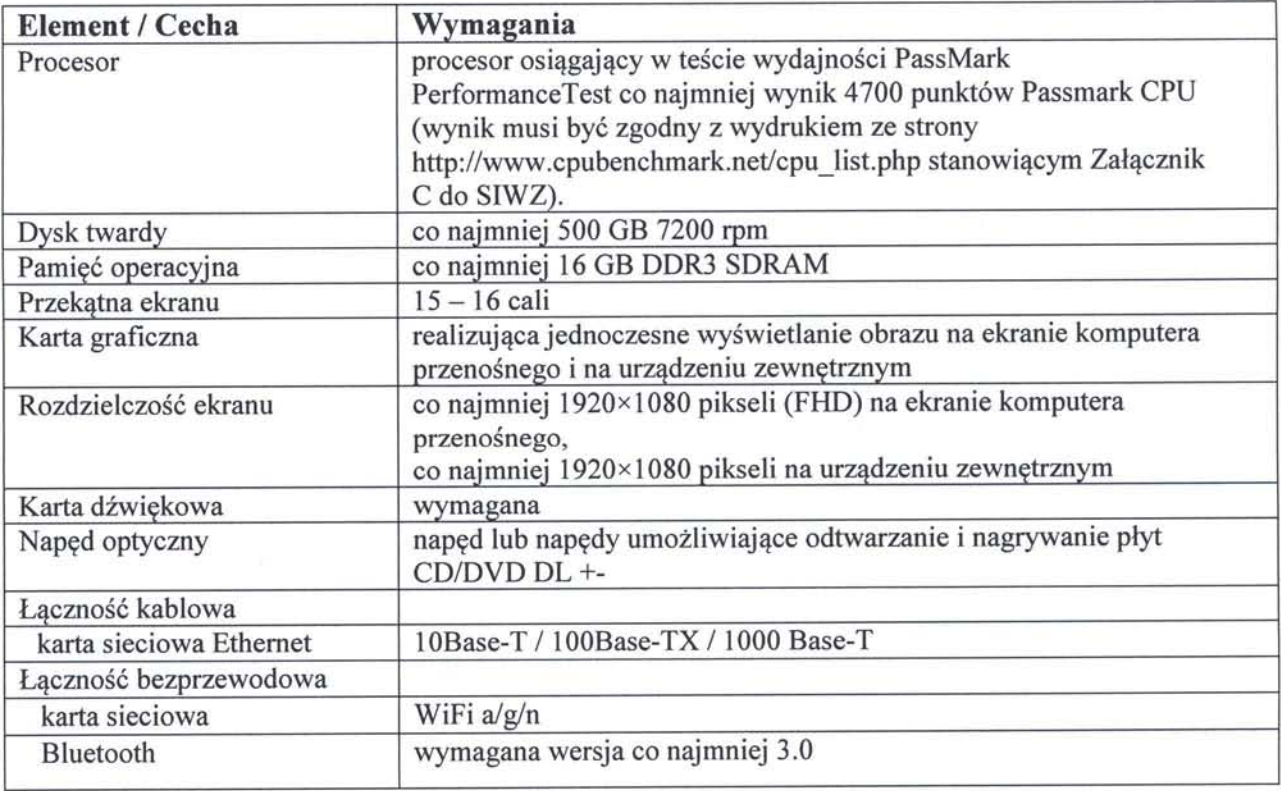

3.3. Wymagania dotyczące komputerów przenośnych:

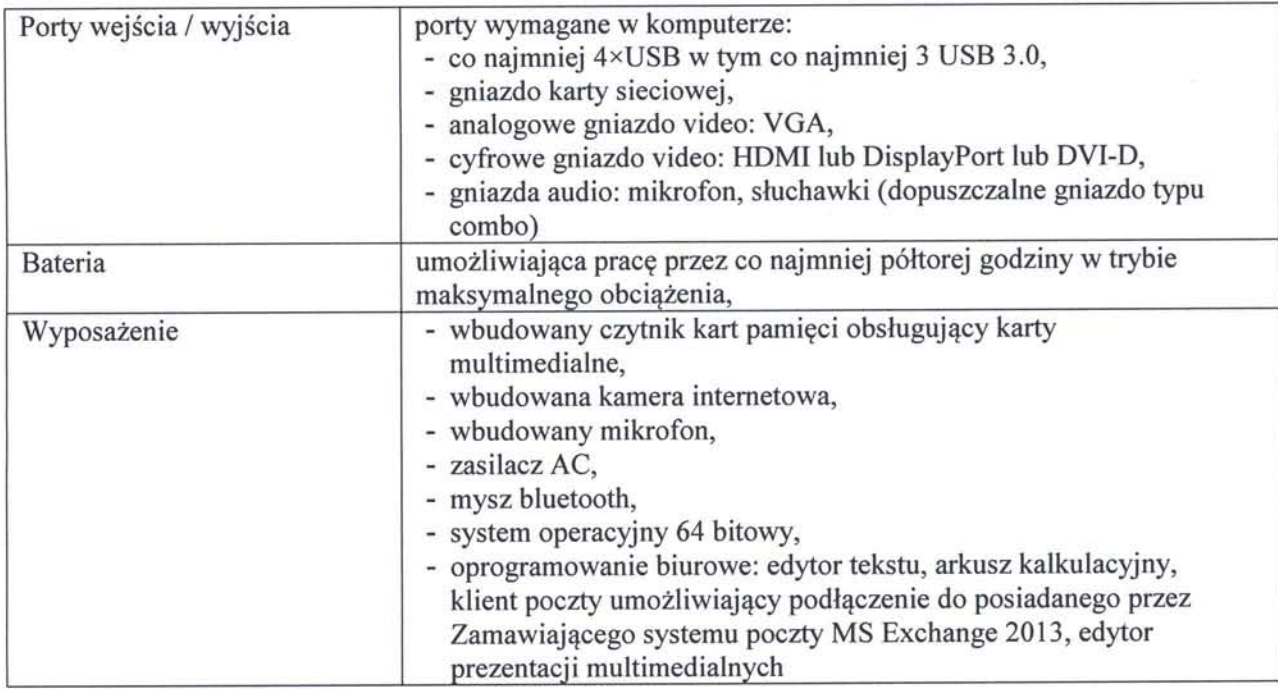

## 3.3.1. *Musza^ bye fabrycznie nowe.*

## *3.3.2. Musza^ bye jednakowe i pochodzic od jednego producenta.*

- 3.3.3. Zamawiajqcy posiada licencje i zamierza uzytkowac oprogramowanie do szyfrowania dysków Check Point Endpoint Security na komputerach przenośnych. (http://www.checkpoint.com/products/downloads/datasheets/DS\_FullDisk\_Encryption.pdf) Oferowane komputery przenośne muszą być zgodne i umożliwiać użytkowanie ww. oprogramowania.
- 3.3.4. Do komputerów przenośnych muszą być dołączone nośniki z Recovery oprogramowaniem systemowym, sterownikami dla 64 bitowej wersji systemu operacyjnego.

## 3.3.5. *Gwarancja jakosci:*

- Obsługą gwarancyjną będzie zajmować się Wykonawca.
- Gwarancja ma bye udzielona na okres co najmniej 36 miesiecy (dotyczy takze baterii).
- Bieg gwarancji rozpocznie sie z dniem protokolarnego odbioru dostarczonego sprzetu.
- Gwarancja ma bye swiadczona w siedzibie Zamawiajacego, chyba ze niezbedna bedzie naprawa sprzetu w siedzibie producenta, lub autoryzowanym przez niego punkcie serwisowym - wowczas koszt transportu do i z naprawy pokrywa Wykonawca.
- Naprawa ma nastąpić w następnym dniu roboczym od zgłoszenia gwarancyjnego, a jeżeli nie będzie możliwa w tym terminie, to Zamawiającemu musi zostać dostarczony komputer zastępczy o parametrach identycznych lub wyższych.
- Naprawy gwarancyjne urządzeń muszą być realizowane przez producenta sprzętu lub przez autoryzowanego partneraserwisowego producenta.
- · W przypadku awarii dysków twardych, uszkodzone dyski pozostają u Zamawiajacego.
- Zawierana umowa bedzie przewidywac kary w wysokosci 100 zl za kazdy dzieh opoznienia usuniecia awarii (dostarczenie komputera zastepczego oznacza usuniecie awarii).

• Wymagane jest zalaczenie oswiadczenia o przejeciu przez producenta oferowanych komputerów przenośnych, wyżej wymienionych zobowiązań gwarancyjnych w przypadku zakonczenia dzialalnosci przez Wykonawce.

3.4. Wymagania dotyczace drukarek laserowych:

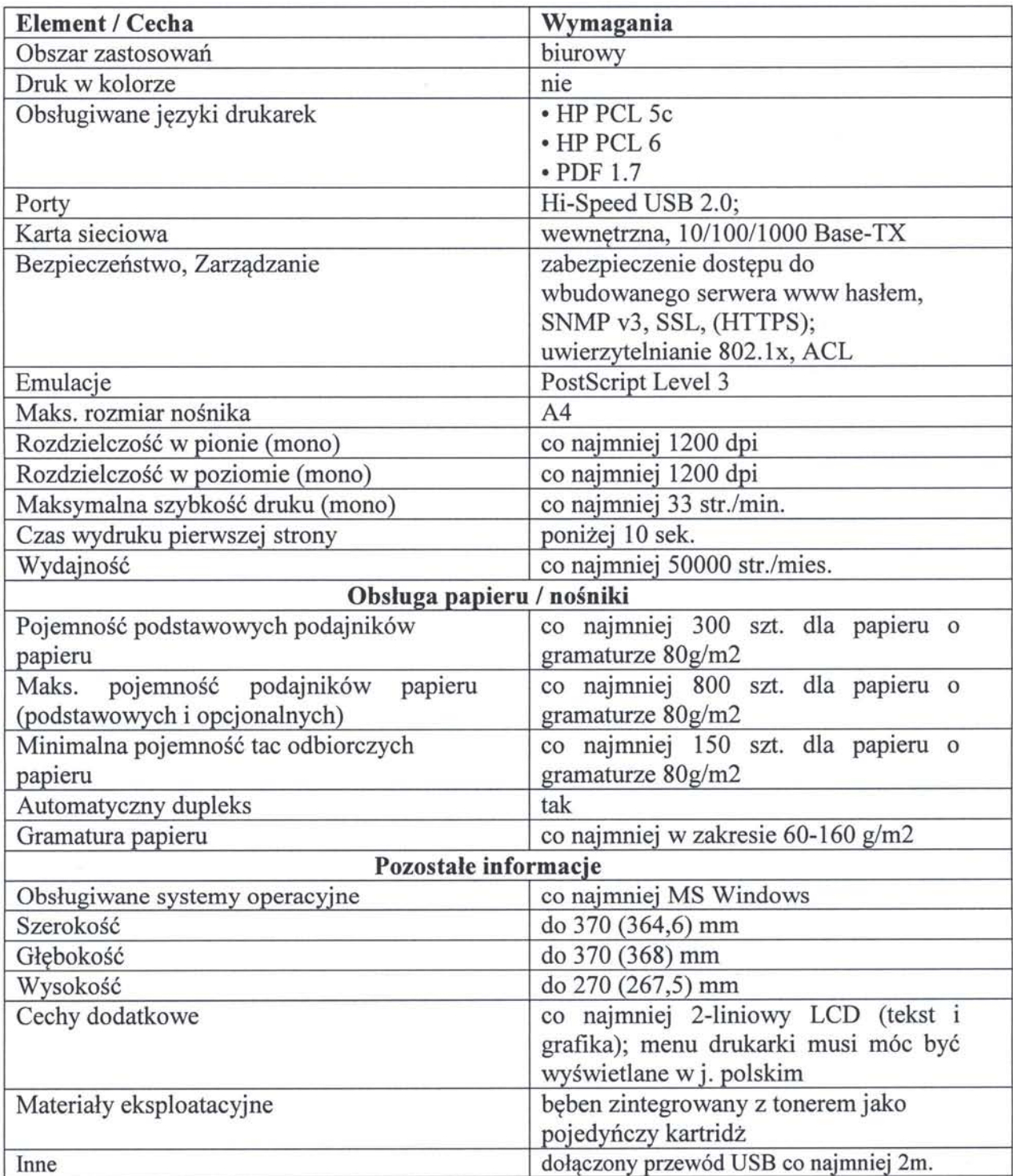

3.4.1. *Musza\_ bye fabrycznie nowe.*

- 3.4.2. Musza. *bye jednakowe i pochodzic od jednego producenta.*
- *3.4.3. Gwarancja jakosci:*
- Obsluga gwarancyjne bedzie zajmowac sie Wykonawca.
- Gwarancja ma bye udzielona na okres co najmniej 12 miesiecy.
- Bieg gwarancji rozpocznie się z dniem protokolarnego odbioru dostarczonego sprzetu.
- Gwarancja ma bye swiadczona w siedzibie Zamawiajacego, chyba ze niezbedna będzie naprawa sprzętu w siedzibie producenta, lub autoryzowanym przez niego punkcie serwisowym - wówczas koszt transportu do i z naprawy pokrywa Wykonawca.
- Naprawa ma nastąpić w następnym dniu roboczym od zgłoszenia gwarancyjnego, a jezeli nie bedzie mozliwa w tym terminie, to Zamawiajacemu musi zostac drukarka zastepcza o parametrach identycznych lub wyzszych.
- Naprawy gwarancyjne urządzeń muszą być realizowane przez producenta sprzętu lub przez autoryzowanego partnera serwisowego producenta.
- Zawierana umowa bedzie przewidywac kary w wysokosci 50 zl za kazdy dzien opoznienia usuniecia awarii (dostarczenie drukarki zastepczej oznacza usuniecie awarii).
- Wymagane jest zalaczenie oswiadczenia o przejeciu przez producenta oferowanych drukarek, wyzej wymienionych zobowiazan gwarancyjnych w przypadku zakończenia działalności przez Wykonawcę.

### *4. Opis czfsci zamowienia*

- 4.1. Zamawiajqcy nie dopuszcza podzialu zamowienia i skladania ofert czesciowych.
- 4.2. Zamawiający nie dopuszcza składania ofert wariantowych. Zamówienie musi być zrealizowane zgodnie z wymaganiami okreslonymi w niniejszej specyfikacji.
- 4.3. Zamawiający nie przewiduje udzielenia zamówień uzupełniających.

#### *5. Termin wykonania zamowienia*

Dostawa przedmiotu zamówienia do siedziby Zamawiającego powinna nastąpić w ciagu 30 dni od daty podpisania umowy.

## *6. Warunki udzialu w postepowaniu oraz opis sposobu dokonywania oceny speiniania tych warunkow*

- 6.1. W postepowaniu mogą wziąć udział wszyscy Wykonawcy, spełniający warunki określone w art. 22 ust. 1 i nie wykluczeni na podstawie art. 24 ust. 1 i 2 Ustawy z dnia 29 stycznia 2004 r. Prawo Zamówień Publicznych.
- 6.2. Wykonawca może być podmiot gospodarczy utworzony przez osobę fizyczną, osoba prawna lub jednostka organizacyjna nieposiadająca osobowości prawnej oraz podmioty powyższe występujące wspólnie.
- 6.3. Ocena spełniania warunków wymaganych od Wykonawców prowadzona będzie na podstawie analizy wymaganych dokumentów i oświadczeń metodą "zero – jedynkową". Oznacza to, iż wystarczającym powodem do wykluczenia Wykonawcy z postępowania bedzie niespełnienie któregokolwiek z warunków wymienionych w pkt 6.1. SIWZ lub brak w ofercie (a nastepnie brak uzupelnienia, na wezwanie Zamawiajacego, zgodnie z art. 26, ust. 3 Ustawy z dnia 29 stycznia 2004 r. Prawo Zamówień Publicznych) któregokolwiek z wymaganych dokumentów lub oświadczeń, o których mowa w pkt 7 SIWZ.

## *7. Wykaz oswiadczen lub dokumentow, jakie majq dostarczyc wykonawcy w celu potwierdzenia speiniania warunkow udzialu w postepowaniu*

Dokumenty i oświadczenia, o których mowa w tym punkcie, powinny być sporzadzone w jezyku polskim i ztozone w oryginale lub jako kserokopie poswiadczone za zgodność z oryginałem, przy zachowaniu obowiązujących Wykonawcę zasad reprezentacji. Zamawiajqcy wykluczy z postepowania Wykonawce, jezeli stwierdzi, ze dostarczone przez niego informacje, mające wpływ na wynik prowadzonego postępowania są nieprawdziwe (art. 24 ust. 2 pkt. 3 Ustawy z dnia 29 stycznia 2004 roku Prawo Zamówień Publicznych).

- 7.1. Aktualny odpis z wlasciwego rejestru, jezeli odrebne przepisywymagajq wpisu do rejestru, wystawiony nie wcześniej niż 6 miesięcy przed upływem terminu składania ofert.
- 7.2. Oświadczenie o spełnianiu (lub nie) wymogów art. 22 Ustawy Prawo Zamówień Publicznych w postaci okreslonej w Zalqczniku A.
- 7.3. Lista podmiotów należących do tej samej grupy kapitałowej, o której mowa w art. 24 ust. 2 pkt 5 Prawa Zamowien Publicznych (w rozumieniu Ustawy z dnia 16 lutego 2007 r. o ochronie konkurencji i konsumentów, Dz. U. Nr 50, poz. 331, z późn. zm.), albo informacja o tym, ze Wykonawcanie nalezy do grupy kapitalowej.
- 7.4. Dokument fakultatywny umowa regulująca współpracę podmiotów występujących wspolnie (np. konsorcjum lub spolka cywilna).
- 7.5. Dokument fakultatywny w przypadku gdyby oferta zostala podpisana przez inna^ osobe niz wskazujq na to dokumenty dopuszczajace do obrotu prawnego do oferty nalezy dołaczyć pełnomocnictwo do występowania w imieniu Wykonawcy.
- 7.6. Dokument fakultatywny wskazanie części zamówienia, którą Wykonawca zamierza powierzyc podwykonawcom (o ile takie zamierzenie jest planowane przez wykonawce).

## *8. Informacja o sposobie porozumiewania sif zamawiajacego z wykonawcami oraz przekazywania oswiadczen i dokumentow*

8.1. Kazdy Wykonawca moze zwrocic sie do Zamawiajacego o wyjasnienie tresci Specyfikacji Istotnych Warunków Zamówienia. Pytania Wykonawców muszą mieć formę pisemną. Kwestie odpowiedzi Zamawiajacego reguluje art. 38 Ustawy PZP.

Zapytania należy kierować na adres :

## *Sqd Najwyzszy PI. Krasinskich 2/4/6 00-951 Warszawa*

z dopiskiem:

## NA *DOSTAW^ SPRZETU KOMPUTEROWEGO DLA S^DU NAJWYZSZEGO*

Zapytania skierowane faksem na numer (22) 530-90-30 powinny bye ponadto niezwlocznie przekazane listem poleconym.

8.2. Zamawiający nie przewiduje zwołania spotkania informacyjnego dla Wykonawców.

#### *9. Osoby uprawnione do porozumiewania sie^ z wykonawcami*

Osobą upoważnioną do kontaktu z Wykonawcami jest: Maciej Pajeczkowski - Dyrektor Biura Informatyki - tel. (22) 530 84 09

## 10. *Wymagania dotycz^ce wadium*

Zamawiający wymaga wniesienia wadium w wysokości 20 000 zł, na konto: *0810101010 0401 8113 9130 0000*

albo w formie gwarancji lub poręczeń zgodnie z art. 45 ust. 6 Ustawy Prawo Zamówień Publicznych.

Wadium wnoszone w pieniądzu powinno być wpłacone na konto Zamawiającego, a potwierdzenie wplaty dolqczone do oferty.

Środki pieniężne winny znaleźć się na rachunku bankowym Zamawiającego przed uplywem terminu skladania ofert. W przypadku wniesienia wadium w pieniqdzu za moment wniesienia uznaje się moment ich uznania na rachunku Zamawiającego. Wadium wniesione w pieniadzu Zamawiający będzie przechowywał na rachunku bankowym.

#### *11. Termin zwiazania ofertq*

Wykonawcy pozostajq zwiqzani zlozonq przez siebie ofertq przez okres 30 dni od uplywu terminu skladania ofert, tj. do 18 kwietnia2014 roku. Ten termin zwiazania ofertq nalezy wpisac w formularz oferty.

#### *12. Opis sposobu przygotowania ofert*

- 12.1. Zamawiajqcy oczekuje, ze przed przystqpieniem do opracowania oferty kazdy z Wykonawców bardzo dokładnie zapozna się z niniejszą Specyfikacją Istotnych Warunków Zamówienia.
- 12.2. Zamawiający oczekuje odniesienia się przez Wykonawców do wszystkich wymogów zawartych w Specyfikacji Istotnych Warunków Zamówienia, jak również zobowiązuje się do doprecyzowania lub uzupelnienia powyzszych wymogow, w przypadku, gdy zdaniem Wykonawcy, dzialajqcego z najwyzszq starannosciq i fachowosciq, takie doprecyzowanie lub uzupelnienie jest wskazane lub konieczne.
- 12.3. Oferta musi składać się z:
- 12.3.1. *Formularza ofertowego* powstaly przez wypelnienie Zalqcznika nrldo SIWZ,
- 12.3.2. *Oswiadczenia o spelnianiu wymogow art. 22 ust. 1 i art. 24 ust. 1 i 2* Ustawy z dnia 29 stycznia 2004 r. Prawo Zamowien Publicznych - podpisany przez Wykonawcę - powstały przez wypełnienie Załącznika A do SIWZ.
- 12.3.3. **Aktualnego odpisu z właściwego rejestru,** jeżeli odrębne przepisy wymagają wpisu do rejestru, w celu wykazania brakupodstaw do wykluczenia w oparciu o art. 24 ust. 1 pkt 2 Ustawy Prawo Zamowien Publicznych, wystawiony *nie wczesniej niz 6 miesiecy przed uplywem terminu skladania ofert.*
- *12.3.4. Listy podmiotow nalezacych do tei samei grupy kapitalowej,* o ktorej mowa w art. 24 ust. 2 pkt 5 Prawa Zamówień Publicznych (w rozumieniu Ustawy z dnia 16 lutego 2007 r. o ochronie konkurencji i konsumentów, Dz. U. Nr 50, poz. 331, z późn. zm.), albo informacji o tym, ze Wykonawca nie nalezy do grupy kapitalowej.
- 12.3.5. *Umowy reguluiacei wspolprace podmiotow wystepuiacveh wspolnie* (np. konsorcjum lub spółka cywilna) - fakultatywnie.
- 12.3.6. *Pelnomocnictwa do reprezentacji* w przypadku, gdy oferta jest podpisana przez inne osoby niz wskazujq na to dokumenty dopuszczajqee do obrotu prawnegofakultatywnie.
- 12.3.7. *Dokumentow potwierdzaiacych;*
	- Kopia potwierdzenia wplaty wadium na konto Zamawiajqcego lub oryginaly gwarancji lub poręczeń zgodne z art. 45 ust. 6 Ustawy Prawo Zamówień Publicznych (wrozumieniu Ustawy z dnia 16 lutego 2007 r. o ochronie konkurencji i konsumentów, Dz. U. Nr 50, poz. 331, z późn. zm.).
	- Oświadczenia o przejęciu przez producenta zobowiązań gwarancyjnych dla komputerowych stacji roboczych, monitorów, komputerów przenośnych i drukarek w przypadku zakończenia działalności przez Wykonawcę. Oświadczenia wymagane wpkt: 3.1.22, 3.2.3, 3.3.5, 3.4.3.

• Głośność komputerowej stacji roboczej mierzoną zgodnie z normą ISO 7779 oraz wykazana zgodnie z normq ISO 9296 w pozyeji obserwatora w trybie jalowym (IDLE).

#### 12.3.8. *Specyfikacji szczegolowej oferowanego sprzetu komputerowego*

- Specyfikacji zawierajqcej informacj? o producencie, modelu i konfiguracji oferowanych komputerowych stacji roboczych
- Specyfikacji zawierajqcej informacj? o producencie i modelu oferowanych monitorów LCD
- Specyfikacji zawierajqcej informacj? o producencie, modelu i konfiguracji oferowanych komputerów przenośnych.
- Specyfikacji zawierającej informację o producencie modelu i oferowanych drukarek laserowych.

#### 12.3.9. *Wvdruki wymagane w pkt.: 3.1.16.3.1.17,3.1.20,*

## *12.3.10. Adres strony internetowej wymagany w pkt 3.1.21.*

12.4.Postac oferty

Oferta powinna być sporządzona w języku polskim (załączniki: certyfikaty, zaświadczenia itp. mogą być sporządzone w języku ich wydania i dostarczone wraz z tłumaczeniem na język polski), na maszynie do pisania, wydrukowana z komputera lub inną trwała i czytelną techniką. Każdy z Wykonawców może złożyć tylko jedną ofertę, pod rygorem wykluczenia z postępowania. Wszystkie kartki oferty (na których znajduje się tekst) powinny *bye trwale spiete, ponumerowane oraz parafowane lub podpisane* przez osob? (osoby) uprawnione do występowania i reprezentacji w imieniu wykonawcy. Parafowanie, trwałe spięcie i numeracja stron pełnią funkcję porządkową, nie obarczoną rygorem odrzucenia oferty.

#### 12.5.0pakowanie i oznakowanie ofert

Oferta powinna być opakowana w trwale zamkniętą i nieprzejrzystą kopertę.

Koperta powinna bye *zaadresowana na adres Zamawiajqcego* oraz oznakowana jak nizej, a ponadto *opatrzona nazwq i dokladnym adresem* Wykonawcy.

## *NA DOSTAWE^ SPRZEJU KOMPUTEROWEGO DLA SADU NAJWYZSZEGO NIE OTWIERAC PRZED GODZINA^ 12:30 W DNIU 19 MARCA 2014 R.*

Opakowanie ofert pełni funkcję porządkową, nie obarczoną rygorem odrzucenia oferty, jednakże w przypadku innego opakowania i oznaczenia Wykonawca składający ofertę ponosi ryzyko z tego faktu wynikajqee.

## *13. Miejsce oraz termin skladania i otwarcia ofert*

- 13.1. Oferty nalezy skladac w siedzibie Zamawiajqcego przy PI. Krasihskich 2/4/6 w Warszawie, pokój nr 1 N 07 (godziny urzędowania: poniedziałek - piątek od 9:00 do 15:00).
- 13.2. Termin skladania ofert uplywa dnia 19 marca 2014 r. o godzinie 12.00. W przypadku drogi pocztowej oferta musi znaleźć się w siedzibie Zamawiającego w podanym wyżej terminie. Oferty, które nadejdą po terminie nie będą rozpatrywane.
- 13.3. Otwarcie ofert jest jawne. Bezposrednio przed otwarciem ofert Zamawiajqcy poda kwotę, jaką zamierza przeznaczyć na sfinansowanie zamówienia.
- 13.4. Po otwarciu każdej z ofert, w części jawnej zostaną podane i zapisane w protokole podstawowe ich dane wg wymagah art. 86 ust. 4 Ustawy z dnia 29 stycznia 2004 roku Prawo Zamówień Publicznych.
- 13.5. Szczegółowe sprawdzenie ważności ofert (spełnienie warunków wymaganych od wykonawców), a następnie ocena merytorycznej treści ofert dokonane będą w części niejawnej, w sposób zgodny z uregulowaniami Ustawy z dnia 29 stycznia 2004 roku Prawo Zamówień Publicznych.
- 13.6. Na temat treści złożonych ofert nie będą prowadzone żadne negocjacje, Zamawiający zastrzega sobie jednak prawo wezwania Wykonawcy, celem udzielenia przez niego wyjaśnień dotyczących treści złożonej oferty, jeśli będzie to potrzebne do jej oceny.
- 13.7. Warunki sprawdzenia pełnej zgodności oferowanych produktów z wymogami specyfikacji.

W przypadku jakichkolwiek wqtpliwosci Zamawiajqcy zastrzega sobie prawo sprawdzenia pełnej zgodności oferowanych produktów z wymogami specyfikacji. Sprawdzenie to będzie polegać na wielokrotnym przeprowadzeniu testów w środowisku Zamawiającego, na arkuszach, bazach danych i plikach Zamawiającego.

W tym celu Wykonawca na kazde wezwanie Zamawiajqcego dostarczy do siedziby Zamawiajqcego w terminie 5 dni od daty otrzymania wezwania, egzemplarz wskazanego przedmiotu zamówienia. W odniesieniu do oprogramowania mogą zostać dostarczone licencje tymczasowe, w pelni zgodne z oferowanymi. Jednoczesnie Zamawiający zastrzega sobie możliwość odwołania się do oficjalnych, publicznie dostępnych stron internetowych producenta weryfikowanego przedmiotu oferty.

Nie przedłożenie oferowanych produktów do przetestowania w ww. terminie zostanie potraktowane, jako negatywny wynik sprawdzenia.

Po wykonaniu testów, dostarczone do testów egzemplarze będą zwrócone Wykonawcy.

#### *14. Opis sposobu obliczenia ceny*

Cene ofertowa należy wyliczyć zgodnie z zasadami podanymi w formularzu oferty.

*15. Informacje dotyczqce walut obcych, w jakich mogq bye prowadzone rozliczenia miedzy zmawiajqeym a wykonawcq*

Rozliczenia prowadzone między Zamawiającym a Wykonawcą będą prowadzone w złotych polskich (PLN). Zamawiający nie dopuszcza możliwości rozliczenia zamówienia w walutach obcych.

## *16. Opis kryteriow, ktorymi zamawiajqcy bedzie si? kierowal przy wyborze oferty, wraz z podanicm znaczenia tych kryteriow oraz sposobu oceny ofert*

- 16.1. Jedynym kryterium wyboru ofertynajkorzystniejszej jest cena ofertowa (100%).
- 16.2. W sprawie ceny podanej w ofercie nie będą prowadzone żadne negocjacje.
- 16.3. Zamawiający udzieli zamówienia Wykonawcy, który otrzymał największą ilość punktów, wyliczoną wg. wzoru:

$$
P = c^{of}_{min} / c^{of}_{n} \times 100 \text{ pkt}
$$

 $c<sup>of</sup>_{min}$  – najniższa cena ze wszystkich złożonych ofert,  $c^{of}$ <sub>n</sub> – cena rozpatrywanej oferty.

16.4. Jeżeli nie można dokonać wyboru oferty najkorzystniejszej ze względu na to, że zostaly zlozone oferty o takiej samej cenie, zastosowanie znajdzie art. 91 ust. 5 i 6 Ustawy Prawo Zamówień Publicznych.

## *17. Informacje o formalnosciach, jakie powinny zostac dopelnione po wyborze oferty w celu zawarcia umowy*

- 17.1. O wyborze najkorzystniejszej oferty Zamawiajqcy zawiadomi niezwlocznie wszystkich Wykonawców, którzy ubiegali się o udzielenie zamówienia, zgodnie z art. 92 Ustawy z dnia 29 stycznia 2004 roku Prawo Zamówień Publicznych.
- 17.2. Wykonawca, którego oferta została wybrana zostanie w powyższym powiadomieniu wezwany do podpisania umowy. Zamawiający określi również dzień podpisania umowy.

## *18. Istotne dla stron postanowienia, ktore zostanq wprowadzone do tresci zawieranej umowy w sprawie zamowienia publicznego, ogolne warunki umowy albo wzor umowy*

Od wybranego Wykonawcy wymagać się będzie podpisania umowy zawierającej w swojej treści postanowienia wymienione w pkt. 3 niniejszej specyfikacji istotnych warunków zamówienia.

Przed podpisaniem umowy nie będzie wymagane wniesienie zabezpieczenia nalezytego wykonania umowy.

Należność za dostarczony sprzęt komputerowy będzie regulowana przelewem, w terminie 21 dni od daty otrzymania prawidlowo wystawionej faktury.

## *19. Pouczenie o srodkach ochrony prawnej przyslugujqcych wykonawcy w toku postepowania o udzielenie zamowienia*

Srodki ochrony prawnej okreslone w dziale VI Ustawy z dnia 29 stycznia 2004 roku Prawo Zamówień Publicznych przysługują Wykonawcom, a także innym osobom, jeżeli mają lub miały interes w uzyskaniu zamówienia oraz poniosły lub mogły ponieść szkodę w wyniku naruszenia przez Zamawiającego przepisów powyżej przywołanej ustawy.

> Dyrektor Biura Informatyki w Sądzie Najwyższym

Money Poppalasler

GŁÓWNY SPEGJALISTA d/s. Zamówień Publicznych w Sądzie Najy *dr ini. Jerzy Dylewski* 16

Zalqcznik nr *1*

pieczątka firmowa wykonawcy

## OFERTA

## NA DOSTAWĘ SPRZĘTU KOMPUTEROWEGO DLA SADU NAJWYZSZEGO

## *Zamawiajqcy*

Zamawiającym jest Sąd Najwyższy, 00-951 Warszawa, Pl. Krasińskich 2/4/6.

## *1. Wykonawca*

Nazwa wykonawcy

Siedziba wykonawcy

2. Na podstawie specyfikacji istotnych warunków zamówienia oferujemy zawarcie umowy, w której zobowiążemy się do realizacji dostawy będącej przedmiotem niniejszego zamówienia, w terminie określonym w pkt 5 SIWZ:

80 komputerowych stacji roboczych zgodnych z pkt. 3.1. SIWZ producent: model: 

40 monitorów LCD zgodnych z pkt. 3.2. SIWZ

producent: model: 

30 komputerów przenośnych zgodnych z pkt. 3.3. SIWZ producent: model: ..........................

40 drukarek laserowych zgodnych z pkt. 3.4. SIWZ producent: model: 

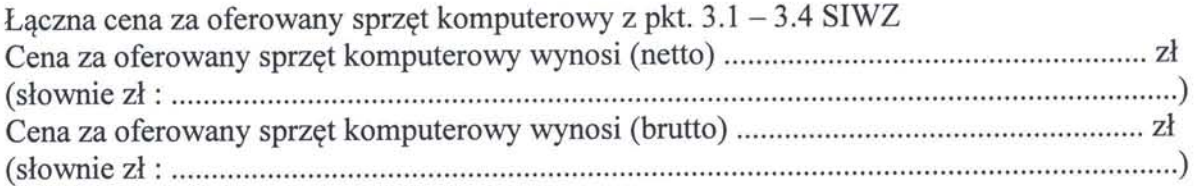

- 3. Informujemy, że zapoznaliśmy się z treścią specyfikacji istotnych warunków zamówienia. Do dokumentów postępowania nie wnosimy zastrzeżeń.
- 4. Oświadczamy, że uważamy się za związanych niniejszą ofertą do dnia 18.04.2014 r.
- 5. Zalqcznikami do naszej oferty sq:
- Aktualny odpis z właściwego rejestru jeżeli odrębne przepisy wymagają wpisu do rejestru, wystawionego nie wcześniej niż 6 miesięcy przed upływem terminu składania ofert.
- Załącznik A Oświadczenie o spełnieniu warunków, o których mowa w art. 22 i 24 ustawy Prawo Zamówień Publicznych.
- Załącznik B Oświadczenie o przynależności do grupy kapitałowej. Lista podmiotów nalezqcych do tej samej grupy kapitalowej, o ktorej mowa w art. 24 ust. 2 pkt 5 Prawa Zamówień Publicznych (w rozumieniu ustawy z dnia 16 lutego 2007 r. o ochronie konkurencji i konsumentów, Dz. U. Nr 50, poz. 331, z późn. zm.), albo informacja o tym, ze Wykonawca nie nalezy do grupy kapitalowej.
- Załącznik C Dokumenty wymienione w pkt. 12.3.7, 12.3.8, 12.3.9 i 12.3.10 SIWZ.
- Zalqcznik D Dokument potwierdzajqcy wniesienie wadium
- Załącznik E Inne niż wyżej wymienione dokumenty i oświadczenia wskazane w pkt. 7 SIWZ.

Data:

podpis osoby upowaznionej

**Zalqcznik A**

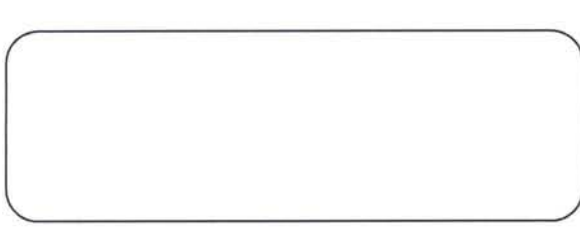

Pieczątka firmowa Wykonawcy

## *OSWIADCZENIE*

z art. 22 ust. 1 i art. 24 ust. 1 i 2 ustawy z dnia 29 stycznia 2004 roku Prawo zamówień publicznych (tekst jednolity Dz. U. 2007 r. Nr 223, poz. 1655 ze zm.)

Przystepujqc do udzialu w postepowaniu o zamowienie publiczne *na dostawe sprzetu komputerowego dla Sadu Najwyzszego* w imieniu swoim i reprezentowanej przeze mnie (nas) firmy oświadczam, że:

- 1) Posiadamy uprawnienia do wykonywania działalności określonej przedmiotem zamówienia (art. 22 ust. 1 pkt 1),
- 2) Posiadamy niezbednq wiedze i doswiadczenie (art. 22 ust 1 pkt 2),
- 3) Dysponujemy odpowiednim potencjalem technicznym i osobami zdolnymi do wykonania zamówienia (art. 22 ust 1 pkt 3),
- 4) Znajdujemy się w sytuacji ekonomicznej i finansowej zapewniającej wykonanie przedmiotowego zamówienia (art. 22 ust. 1 pkt 4),
- 5) Nie podlegamy wykluczeniu na podstawie art. 24 ustawy z dnia 29 stycznia 2004 roku Prawo zamówień publicznych.

dnia 2014 r.

podpis(-y) osoby(osob) uprawnionej(-ych) do reprezentowania wykonawcy

**Zalqcznik B**

Pieczatka firmowa Wykonawcy

## *OSWIADCZENIE*

Składając ofertę w postępowaniu o udzielnie zamówienia publicznego, którego przedmiotem jest:

## *DOSTAWA SPRZE.TU KOMPUTEROWEGO DLA SADU NAJWYZSZEGO*

prowadzonym przez Sqd Najwyzszy oswiadczamy, ze

- nie nalezymy do grupy kapitalowej, o ktorej mowa w art. 24 ust. 2 pkt 5 ustawy Prawo zamówień publicznych\*,
- nalezymy do grupy kapitalowej, o ktorej mowa w art. 24 ust. 2 pkt 5 ustawy Prawo zamówień publicznych\*. W przypadku przynależności Wykonawcy do grupy kapitałowej, o której mowa w art. 24 ust. 2 pkt 5 ustawy Prawo zamówień publicznych, Wykonawca składa wraz z ofertą listę podmiotów należących do grupy kapitałowej.

dnia 2014 r.

podpis(y) osoby(osób) uprawnionej do reprezentowania wykonawcy

\* niepotrzebne skreślić.

Załącznik C  $-$  Wydruk z wyników PassMark Performace Test

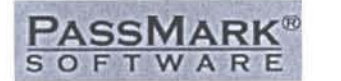

Shopping cart | Search

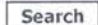

1

( *Home Software Hardware Benchmarks Services Store Support Forums About Us*

Home AflCPU Benchmarks it- b 5

*CPU Benchmarks* Video Card Benchmarks Hard Drive Benchmarks RAM PC Systems Android iOS / iPhone

# CPU Benchmarks Over 600,000 CPUs Benchmarked

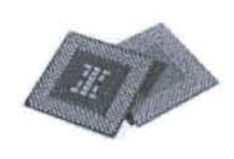

## *Intel Xeon W3565 @ 3.20GHz*

This chart comparing CPU benchmarks is made using thousands of PerformanceTest benchmark results and is updated daily. The CPU you selected has been found and highlighted from amongst the high, medium and low end CPU charts. If you would like to select a different CPU type please return to the CPU List.

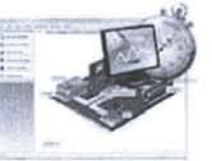

How does your CPU compare? Add your CPU to our benchmark chart with PerformanceTest V8!

---- Select A Page ---- $\blacksquare$ 

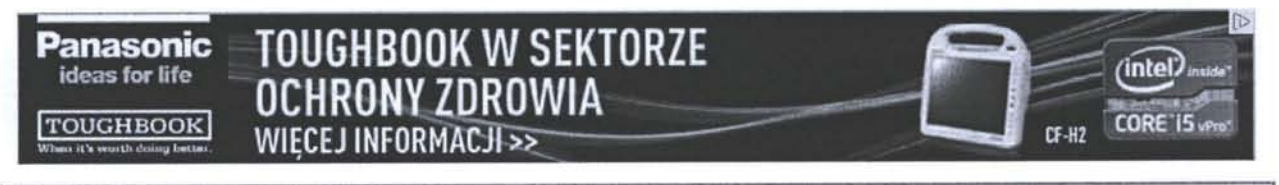

## CPU Mark | Price Performance PassMark - CPU Mark High End CPUs - Updated 26th of February 2014

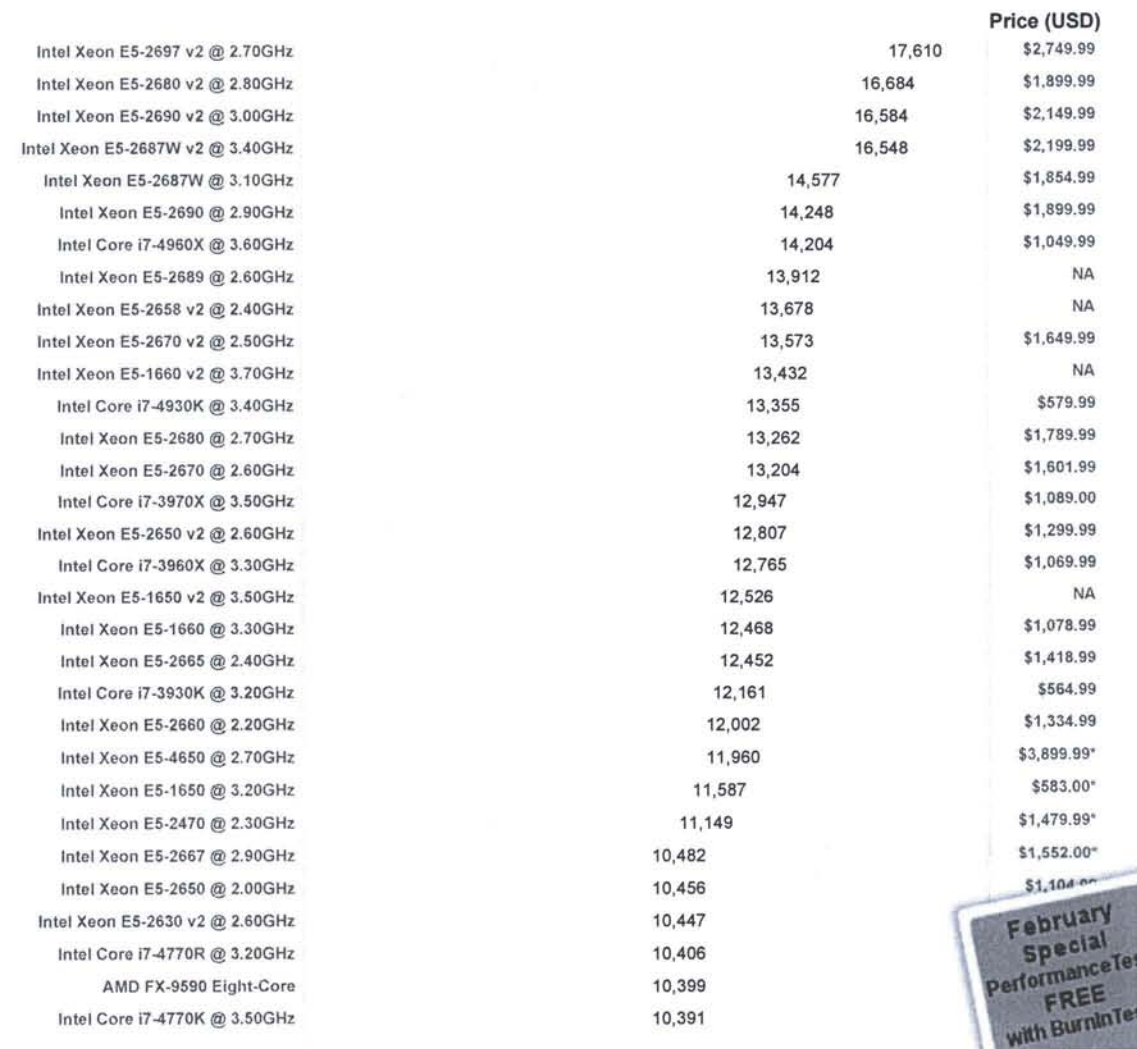

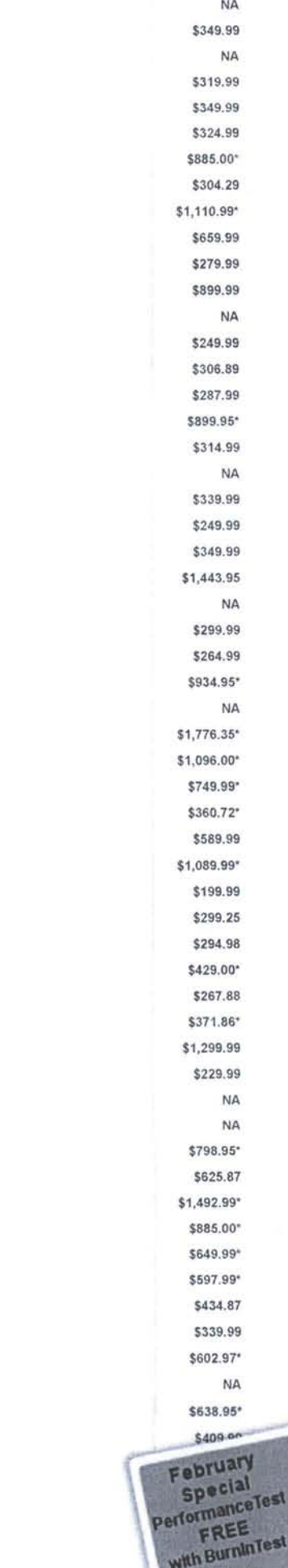

10,175 10,110 10,092 9,989 9,989 9,974 9,965 9,880 9,795 9,773 9,761 9,751 9,715 9,685 9,670 9,667 9,655 9,646 9,635 9,545 9,498 9,436 9,434 9,419 9,342 9,331 9,329 9,258 9,210 9,178 9,163 9,133 9,116 9,050 9,038 9,022 9,022 9,014 8,935 8,926 8,890 8,859 8,816 8,804 8,798 8,717 8,704 8,663 8,650 8,626 8,611 8,598 8,508 8,496 8,495 8,486 *8,442* 8,387 8,332

Intel Core i7-4960HQ @ 2.60GHz 10,270 Intel Xeon E3-1270 v3 @ 3.50GHz Intel Xeon E3-1280 v3 @ 3.60GHz Intel Core i7-4771 @ 3.50GHz Intel Xeon E3-1275 v3 @ 3.50GHz Intel Core I7-4820K @ 3.70GHz Intel Xeon E3-1290 V2 @ 3.70GHz Intel Core 17-4770 @ 3.40GHz Intel Xeon W3690 @ 3.47GHz Intel Xeon E3-1280 V2 @ 3.60GHz Intel Xeon E3-1240 v3 @ 3.40GHz Intel Xeon E5-2640 @ 2.50GHz Intel Xeon E5-2643 v2 @ 3.50GHz AMD FX-9370 Eight-Core Intel Core i7-4770S **@** 3.10GHz Intel Xeon E3-1245 v3 @ 3.40GHz Intel Xeon E5-2658 @ 2.10GHz Intel Core I7-3770K @ 3.50GHz Intel Xeon E5-1620 v2 @ 3.70GHz Intel Xeon E3-1270 V2 @ 3.50GHz Intel Xeon E3-1230 v3 @ 3.30GHz Intel Xeon E3-1275 V2 @ 3.50GHz Intel Core i7 X 990 **@** 3.47GHz Intel Core i7-4930MX @ 3.00GHz Intel Core i7-3770 @ 3.40GHz Intel Xeon E3-1240 V2 @ 3.40GHz Intel Xeon W3680 @ 3.33GHz Intel Core i7-4850HQ @ 2.30GHz Intel Xeon X5690 @ 3.47GHz Intel Core i7-3920XM @ 2.90GHz Intel Core i7-3940XM @ 3.00GHz Intel Xeon E6-1620 @ 3.60GHz Intel Core i7-4900MQ @ 2.80GHz AMD Opteron 6282 SE AMD FX-8350 Eight-Core Intel Core i7-3770S @ 3.10GHz Intel Core i7-3820 @ 3.60GHz Intel Core i7-3840QM @ 2.80GHz Intel Xeon E3-1245 V2 @ 3,40GHz Intel Core I7-2700K @ 3.50GHz Intel Core 17X 980 @ 3.33GHz Intel Xeon E3-1230 V2 @ 3.30GHz Intel Xeon E3-1265L v3 **@** 2.50GHz Intel Core i7-4770T @ 2.50GHz Intel Core i7 980 @ 3.33GHz Intel Xeon E5-2630 @ 2.30GHz Intel Xeon X5675 @ 3.07GHz Intel Xeon E3-1290 @ 3.60GHz Intel Xeon E3-1280 @ 3.50GHz Intel Xeon W3670 @ 3.20GHz Intel Xeon E5-2620 v2 **@** 2.10GHz Intel Core i7-2600K @ 3.40GHz Intel Core i7-3820QM @ 2.70GHz Intel Xeon E5-2643 @ 3.30GHz Intel Core i7 970 @ 3.20GHz Intel Core i7-4800MQ @ 2.70GHz Intel Core i7-3740QM @ 2.70GHz AMD Opteron 6376 Intel 0000 @ 2.80GHz Intel Core I7-3720QM @ 2.60GHz

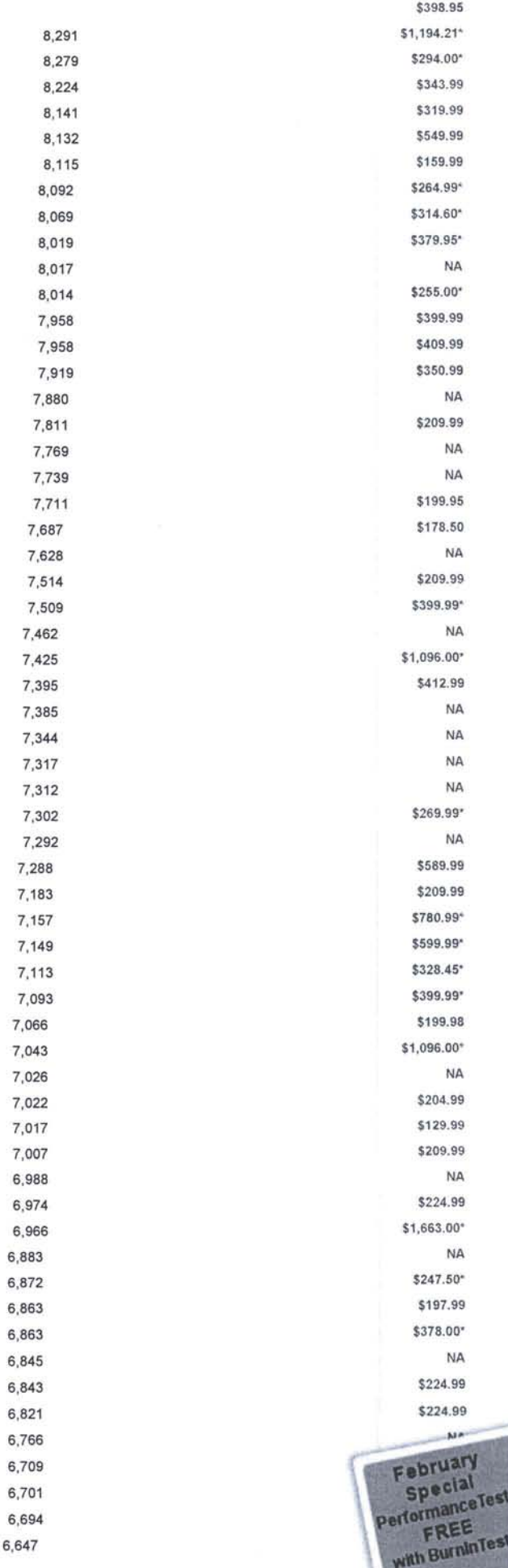

7,043

7.0

6,883

6,863

Intel Core i7-2600 @ 3.40GHz 8,313 Intel Xeon X5670 **@** 2.93GHz Intel Core i7-3770T @ 2.50GHz Intel Xeon E3-1270 @ 3.40GHz Intel Xeon E3-1265L V2 @ 2.50GHz AMD Opteron 6328 AMD FX-8320 Eight-Core Intel Xeon E3-1240 @ 3,30GHz Intel Xeon X5660 @ 2.80GHz Intel Xeon E3-1230 @ 3.20GHz Intel Core i7-4700HQ @ 2.40GHz Intel Xeon E3-1245 @ 3.30GHz Intel Core i7-4700MQ @ 2.40GHz Intel Xeon E5-2620 @ 2.00GHz Intel Xeon E3-1275 @ 3.40GHz Intel Core i7-4750HQ @ 2.00GHz Intel Core i5-4670K @ 3.40GHz Intel Core i7-4702HQ @ 2.20GHz Intel Core i7-3630QM @ 2.40GHz AMD FX-8150 Eight-Core Intel Xeon X5650 @ 2.67GHz Intel Core I7-4700EQ @ 2.40GHz Intel Core i5-4670 @ 3.40GHz Intel Core i7-3610QM @ 2.30GHz Intel Core i7-4702MQ @ 2.20GHz Intel Core i7-2960XM @ 2.70GHz Intel Xeon E5-2420 @ 1.90GHz Intel Core i7-4765T @ 2.00GHz Intel Xeon E3-1230L v3 @ 1.80GHz Intel Xeon X5687 @ 3.60GHz Intel Xeon E5-1410 @ 2.80GHz Intel Xeon E3-1235 @ 3.20GHz Intel Core i7-3615QM @ 2.30GHz Intel Xeon E5-2430 @ 2.20GHz Intel Core i5-3570K @ 3.40GHz Intel Xeon E5649 @ 2.53GHz Intel Core i7-2860QM @ 2.50GHz Intel Core i7-2600S @ 2.80GHz AMD Opteron 6234 Intel Core i5-4570 @ 3.20GHz Intel Core i7-2920XM @ 2.50GHz Intel Core i7-3632QM @ 2.20GHz Intel Xeon E3-1220 v3 @ 3.10GHz AMD FX-6350 Six-Core Intel Core i5-3570 @ 3.40GHz Intel Core i7-3612QE @ 2.10GHz Intel Xeon E3-1226 v3 @ 3.20GHz Intel Xeon X5677 @ 3.47GHz Intel Core i7-3612QM @ 2.10GHz Intel Core i5-2550K @ 3.40GHz Intel Core i5-4570S @ 2.90GHz Intel Core i7-2760QM @ 2.40GHz AMD FX-8140 Eight-Core Intel Xeon E3-1225 V2 @ 3.20GHz Intel Core i5-3550 @ 3.30GHz Intel Core i7-2840QM @ 2.40GHz Intel Core i5-3570S @ 3.10GHz Intel Xeon W3580 @ 3.33GHz Intel Xeon E5645 @ 2.40GHz Intel Core i7-2820QM @ 2.30GHz

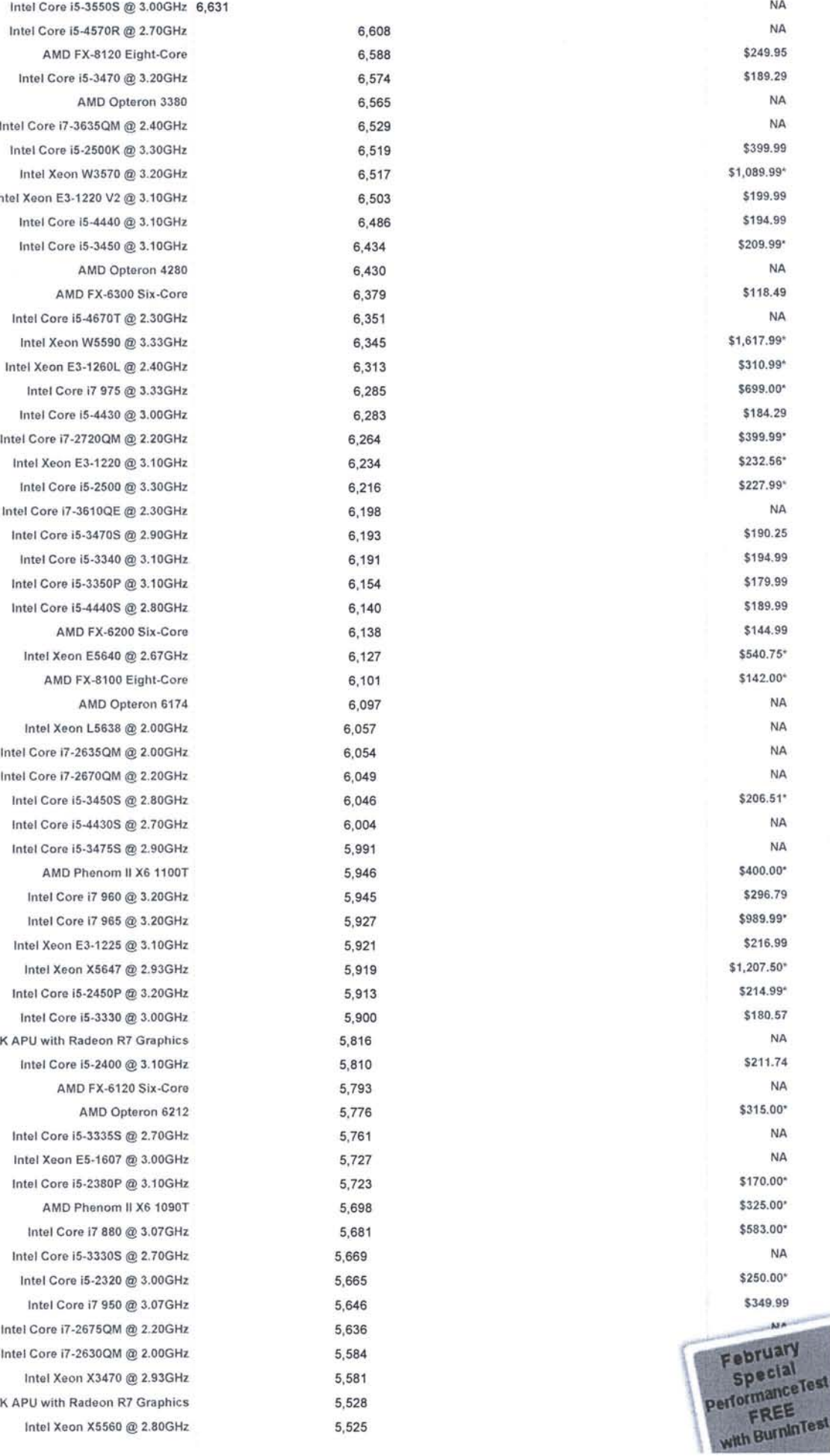

Intel Core i5-3550S @ 3.00GHz 6,631 Intel Core i5-4570R @ 2.70GHz 6,608 AMD FX-8120 Eight-Core 6,588 Intel Core i5-3470 @ 3.20GHz 6,574 AMD Opteron 3380 6,565 Intel Core i7-3635QM @ 2.40GHz 6,529 Intel Core i5-2500K @ 3.30GHz Intel Xeon W3570 @ 3.20GHz 6,517 Intel Xeon E3-1220 V2 @ 3.10GHz 6,503 Intel Core i5-4440 @ 3.10GHz 6,486 Intel Core i5-3450 @ 3.10GHz AMD Opteron 4280 6,430 AMD FX-6300 Six-Core 6,379 Intel Core i5-4670T @ 2.30GHz 6,351 Intel Xeon W5590 @ 3.33GHz 6,345 Intel Xeon E3-1260L @ 2.40GHz 6,313 Intel Core i7 975 @ 3.33GHz 6,285 Intel Core i5-4430 @ 3.00GHz 6,283 Intel Xeon E3-1220 @ 3.10GHz 6,234 Intel Core i5-2500 @ 3.30GHz Intel Core i7-3610QE @ 2.30GHz 6,198 Intel Core i5-3470S @ 2.90GHz 6,193 Intel Core i5-3340 @ 3.10GHz 6,191 Intel Core i5-3350P @ 3.10GHz 6,154 Intel Core i5-4440S @ 2.80GHz AMD FX-6200 Six-Core 6,138 Intel Xeon E5640 @ 2.67GHz 6,127 AMD FX-8100 Eight-Core 6,101 AMD Opteron 6174 6,097 Intel Xeon L5638 @ 2.00GHz 6,057 Intel Core i7-2635QM @ 2.00GHz 6,054 Intel Core i7-2670QM @ 2,20GHz 6,049 Intel Core i5-3450S @ 2.80GHz 6,046 Intel Core i5-4430S @ 2.70GHz 6,004 Intel Core i5-3475S @ 2.90GHz 5,991 AMD Phenom II X6 1100T 5,946 Intel Core i7 960 @ 3.20GHz 5,945 Intel Core i7 965 @ 3.20GHz \$989.927 Intel Xeon E3-1225 @ 3.10GHz 5,921 Intel Xeon X5647 @ 2.93GHz Intel Core i5-2450P @ 3.20GHz 5,913 Intel Core i5-3330 @ 3.00GHz AMD A10-7850K APU with Radeon R7 Graphics 5,816 Intel Core i5-2400 @ 3.10GHz AMD FX-6120 Six-Core 5,793 AMD Opteron 6212 5,776 Intel Core i5-3335S @ 2.70GHz 5,761 Intel Xeon E5-1607 @ 3.00GHz 5,727 Intel Core i5-2380P @ 3.10GHz 5,723 AMD Phenom II X6 1090T 5,698 IntelCore <sup>17</sup> 880@3.07GHz 5,681 \$583.00\* Intel Core i5-3330S @ 2.70GHz 5,669 Intel Core i5-2320 @ 3.00GHz \$5,665 Intel Core i7 950 @ 3.07GHz \$5,646 Intel Core i7-2675QM fg 2.20GHz 5,636 "I, Intel Core i7-2630QM @ 2.00GHz 5,584 Intel Xeon X3470 @ 2.93GHz 5,581 AMD A10-7700K APU with Radeon R7 Graphics 5,528 Intel Xeon X5560 @ 2.80GHz 5,525

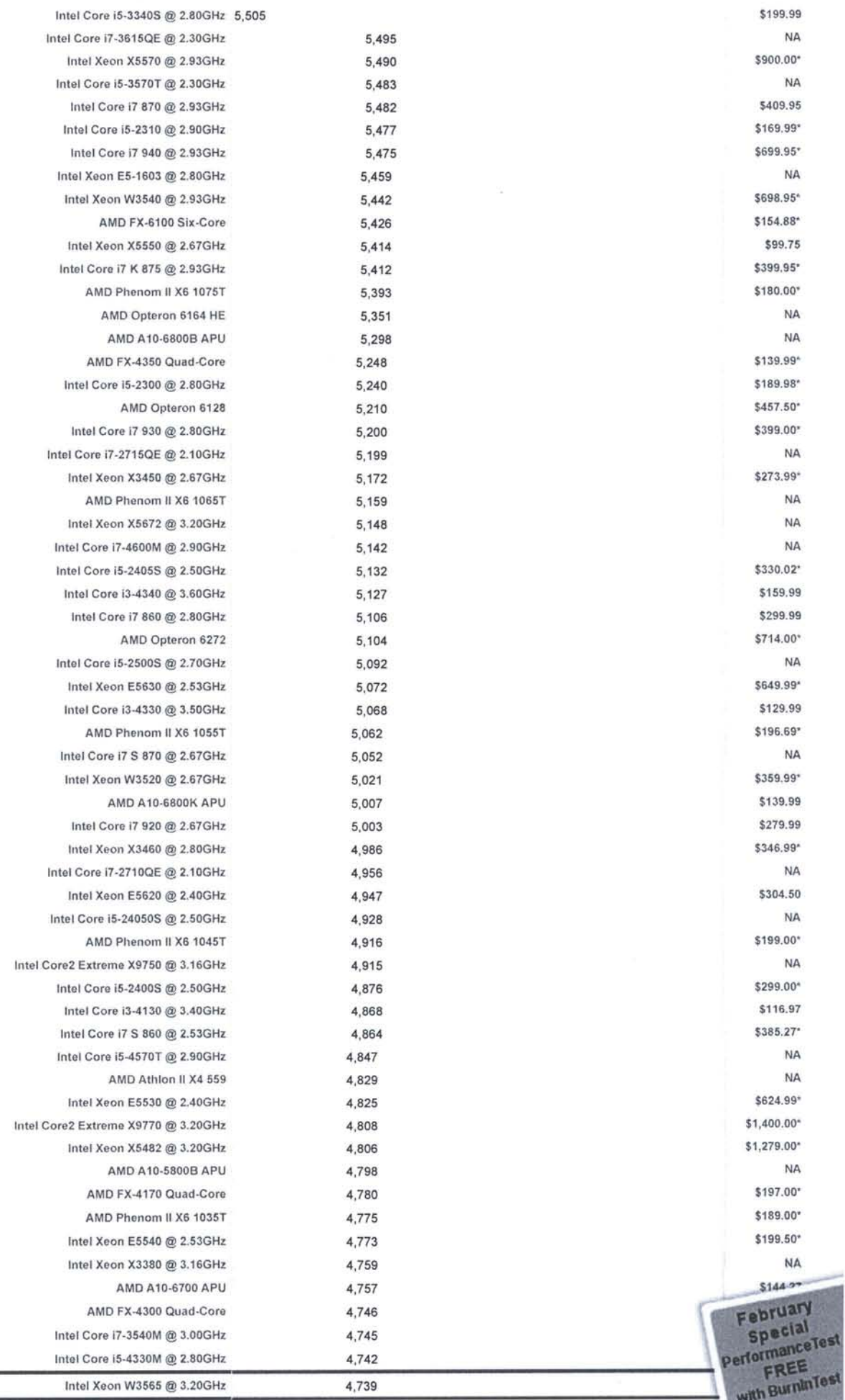

 $\overline{\phantom{a}}$